#### **Tracing: Fast & Slow** Digging into and improving your web service's performance

Lynn Root SRE @roguelynn

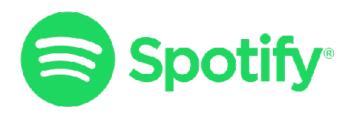

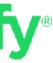

## \$ whoami

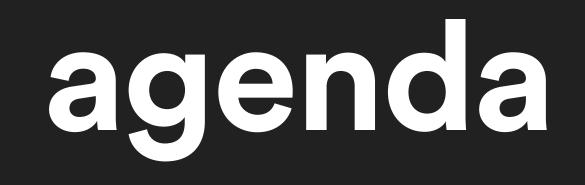

### agenda

#### Overview and problem space

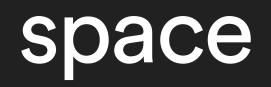

### agenda

#### Overview and problem space Approaches to tracing

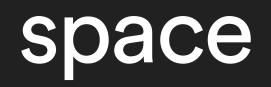

### agenca

- Overview and problem space
- Approaches to tracing
- Tracing at scale

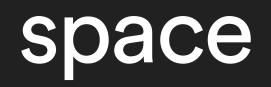

### agenda

- Overview and problem space
- Approaches to tracing
- Tracing at scale
- Diagnosing performance issues

### agenda

- Overview and problem space
- Approaches to tracing
- Tracing at scale
- Diagnosing performance issues
- Tracing services & systems

## Tracing Overview

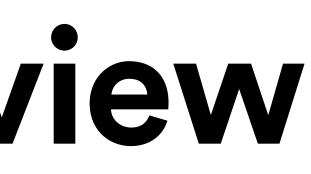

### machine-centric

#### • Focus on a single machine

## machine-centric

• Focus on a single machine • No view into a service's dependencies

### workflow-centric

#### Understand causal relationships

## workfow-centric

 Understand causal relationships End-to-end tracing

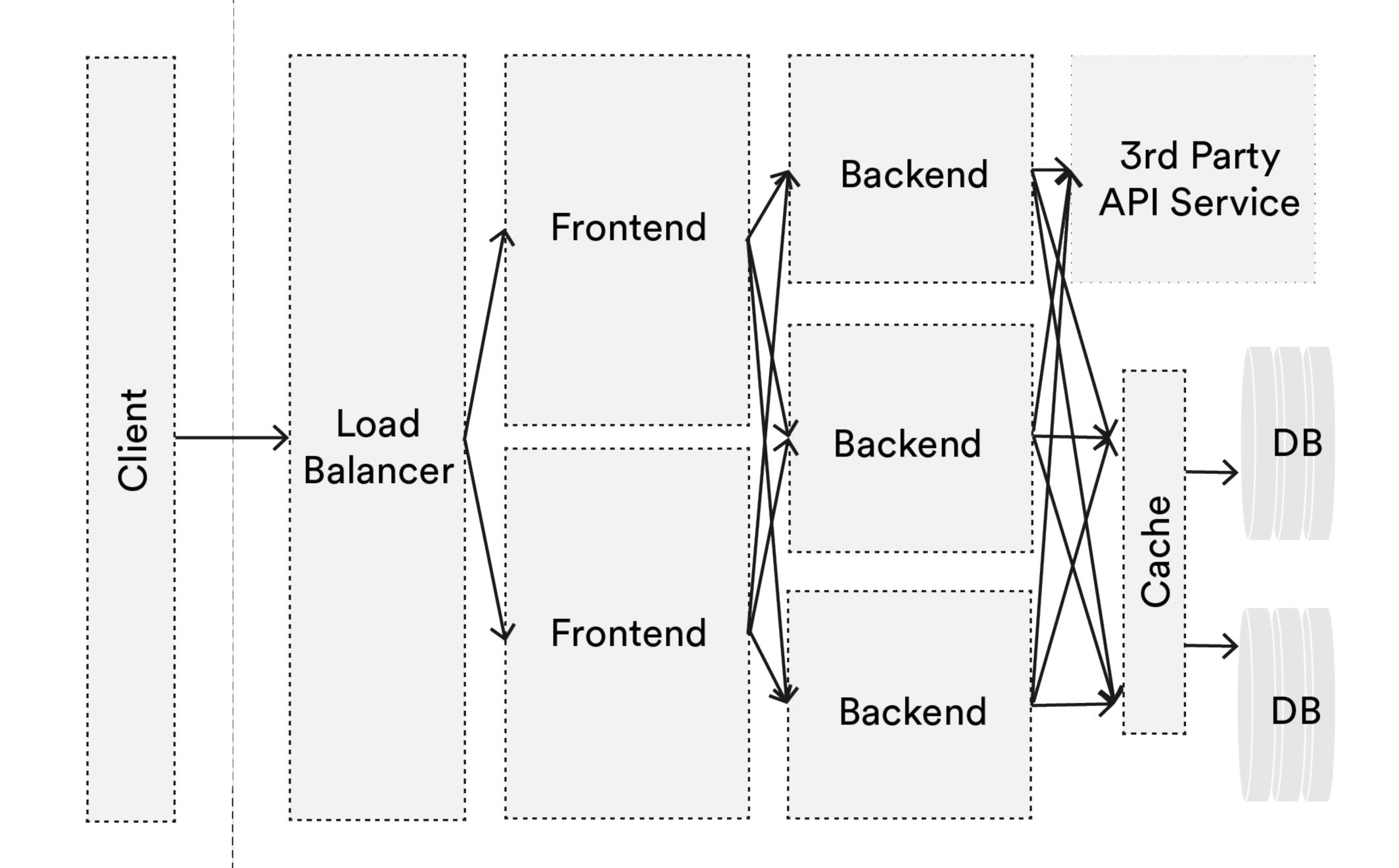

#### • Performance analysis

Performance analysis
Anomaly detection

- Performance analysis
- Anomaly detection
- Profiling

- Performance analysis
- Anomaly detection
- Profiling
- Resource attribution

- Performance analysis
- Anomaly detection
- Profiling
- Resource attribution
- Workload modeling

## **Tracing Approaches**

## manual

def request id(f): @wraps(f) def decorated(\*args, \*\*kwargs): req id = request.headers.get( "X-Request-Id", uuid.uuid4()) return f(req id, \*args, \*\*kwargs) return decorated @app.route("/") **@request id** 

def list\_services(req\_id):
 # log w/ ID for wherever you want to trace
 # app logic

10.0.0:80; } server { listen 80; # Return to client add header X-Request-ID \$request id; location / { proxy pass http://appserver; *# Pass to app server* 

upstream appserver {

- proxy set header X-Request-ID \$request id;

#### log\_format trace '\$remote addr ... \$request id';

server { listen 80; add header X-Request-ID \$request id; location / { proxy pass http://app server; proxy set header X-Request-ID \$request id; # Log \$request id

- access log /var/log/nginx/access trace.log trace;

## **blackbox**

metadata propagation

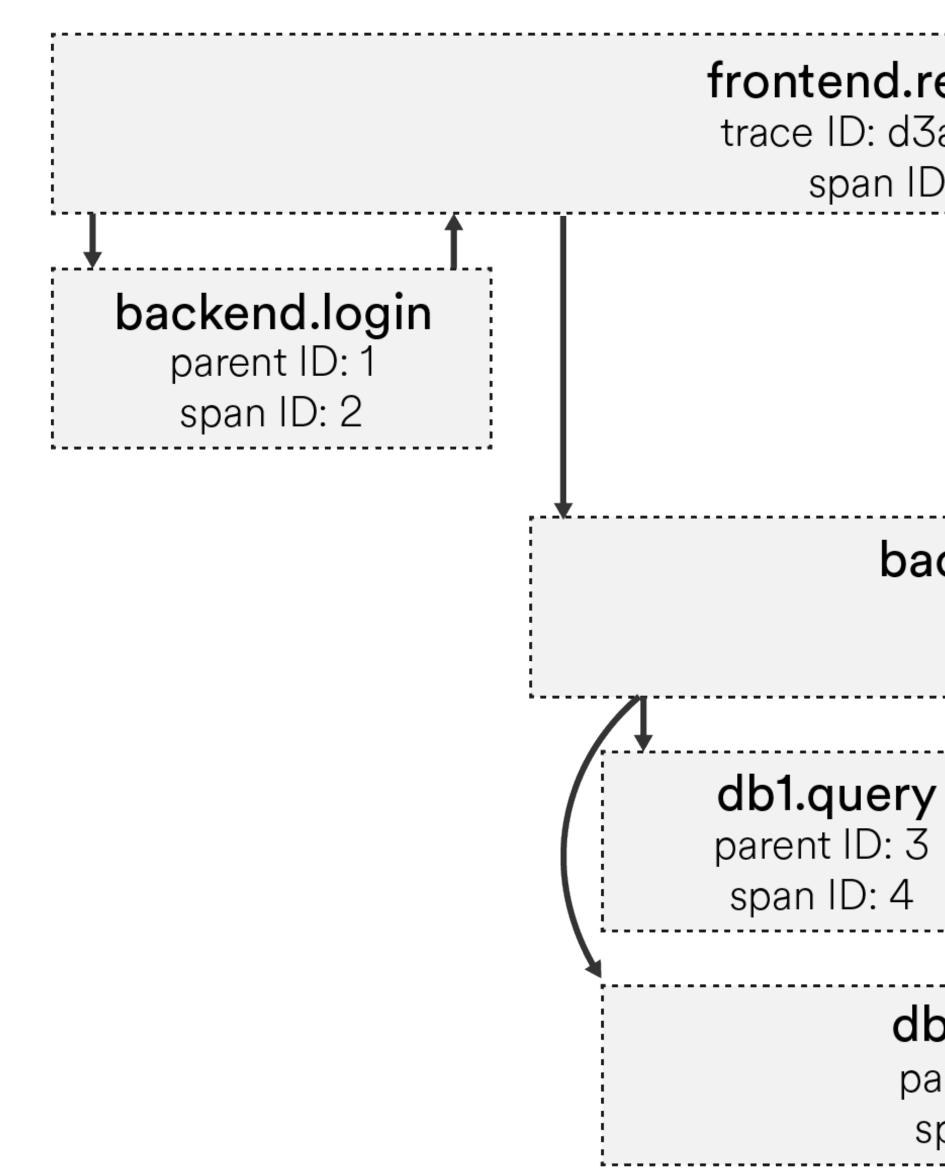

time frontend.request trace ID: d3adb33f span ID: 1 backend.do\_a\_thing parent ID: 1 span ID: 3 db2.query parent ID: 3 span ID: 5

## **Tracing at Scale**

#### What relationships to track

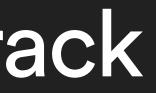

 What relationships to track • How to track them

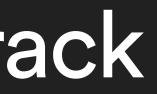

- What relationships to track
- How to track them
- Which sampling approach to take

- What relationships to track
- How to track them
- Which sampling approach to take
- How to visualize to employ

## what to track

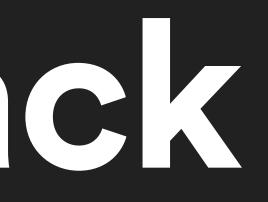

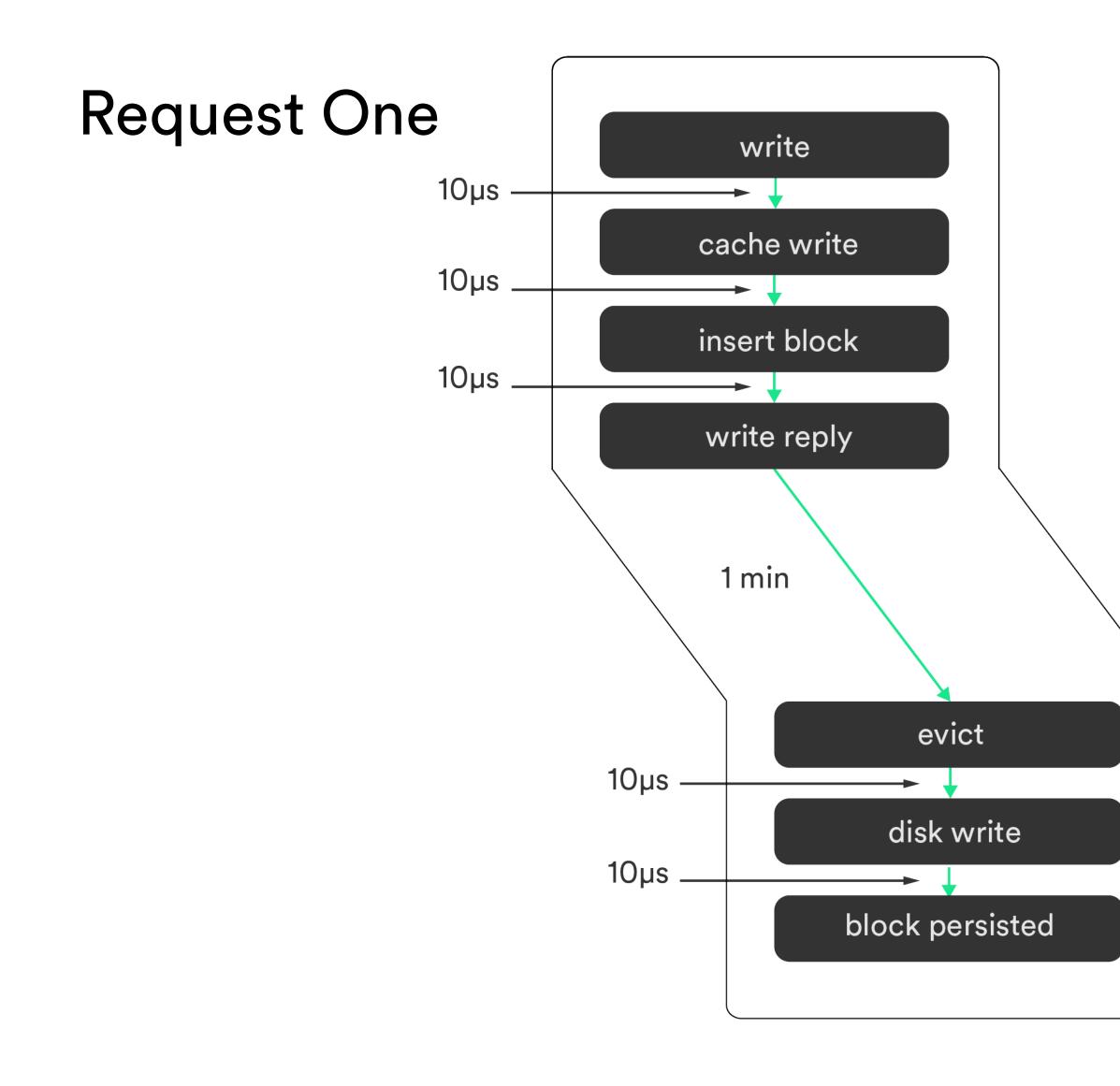

### Submitter Flow PoV

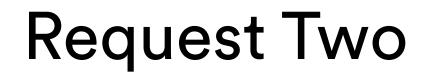

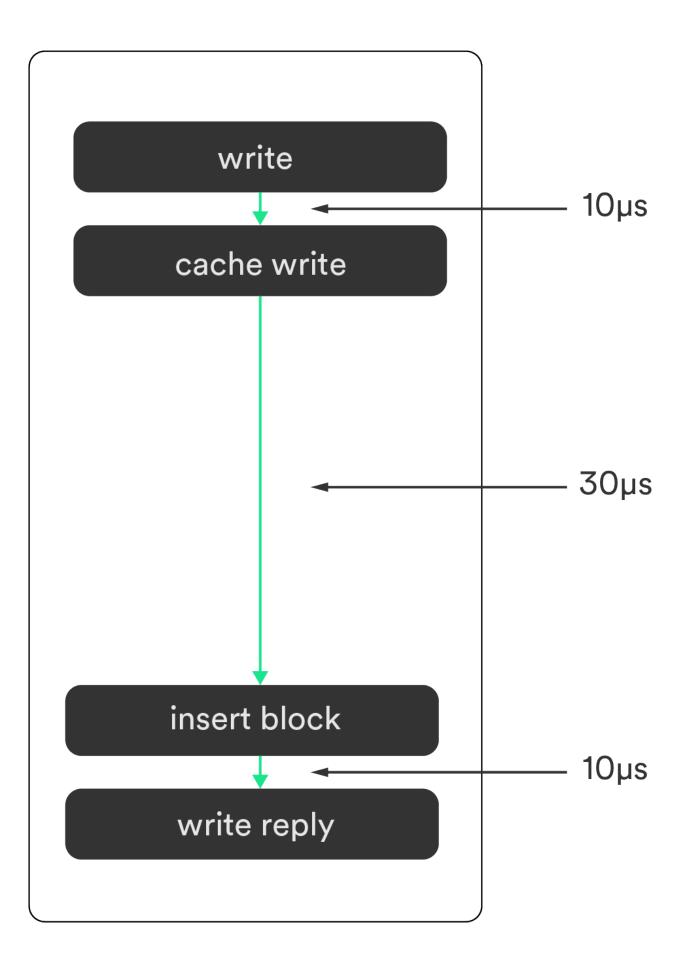

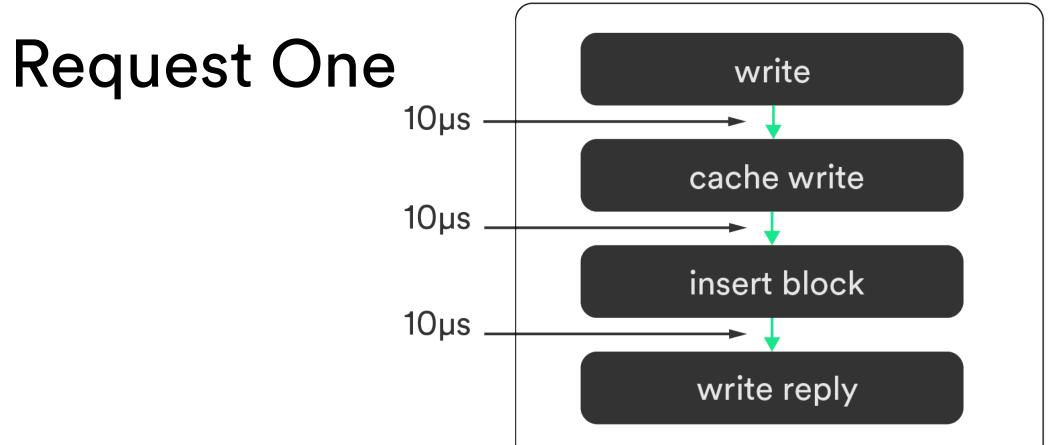

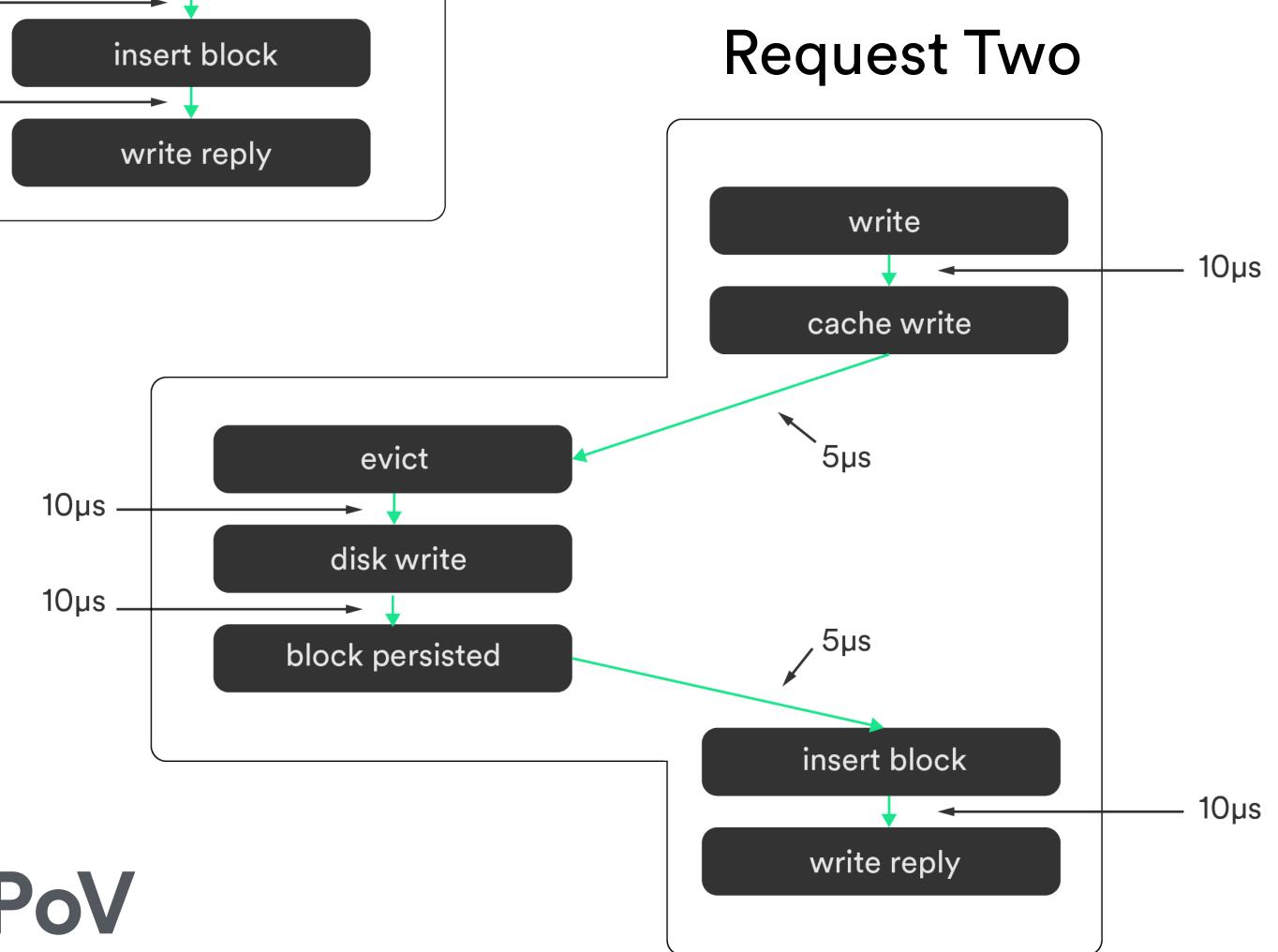

### **Trigger Flow PoV**

# how to track

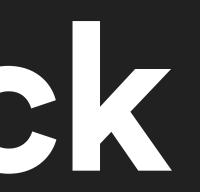

# request ID

# request ID + logical clock

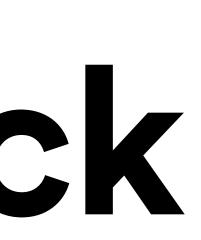

# request ID + logical clock + previous trace points

Payload size

Payload size
Explicit relationships

- Payload size
- Explicit relationships
- Collate despite lost data

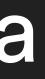

- Payload size
- Explicit relationships
- Collate despite lost data
- Immediate availability

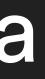

# how to sample

# sampling approaches

Head-based

# sampling approaches

Head-based
Tail-based

# sampling approaches

- Head-based
- Tail-based
- Unitary

# what to visualize

# gantt chart

Trace ID: de4db33f

GET /home

GET /feed

GET / profile

GET / messages

GET / friends

# request flow graph

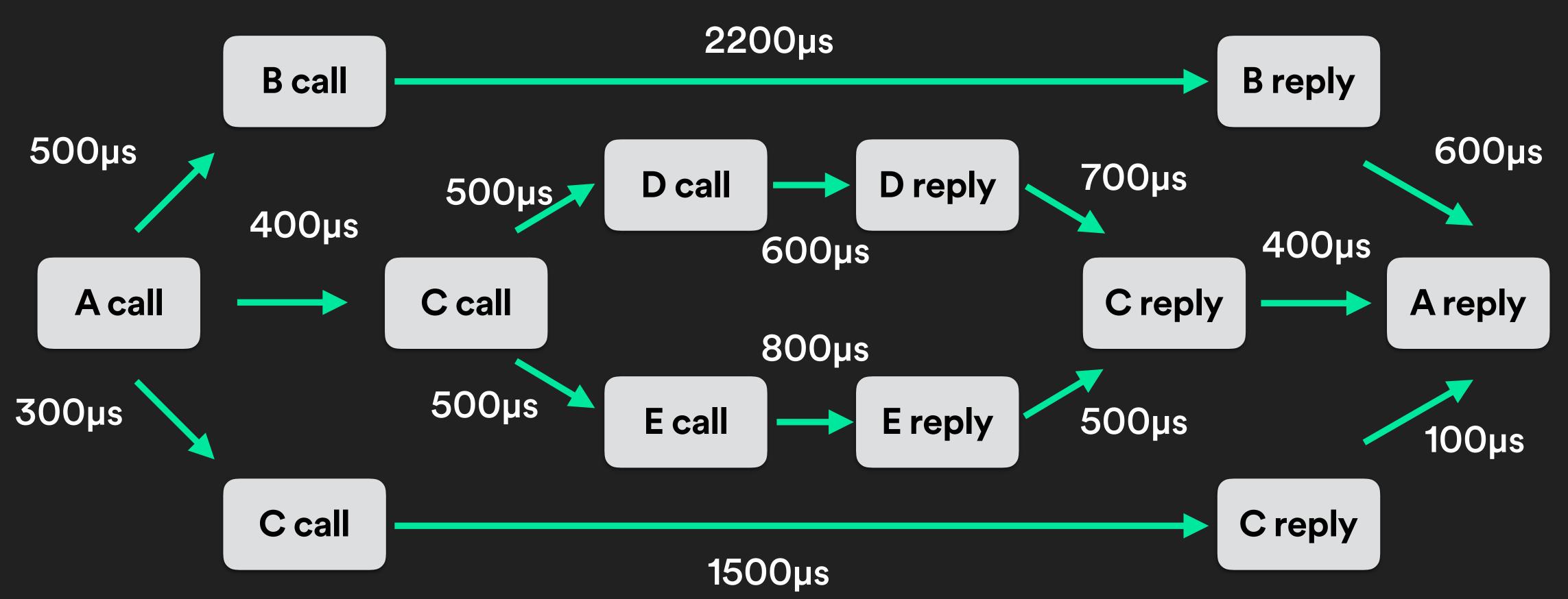

## context calling tree

A

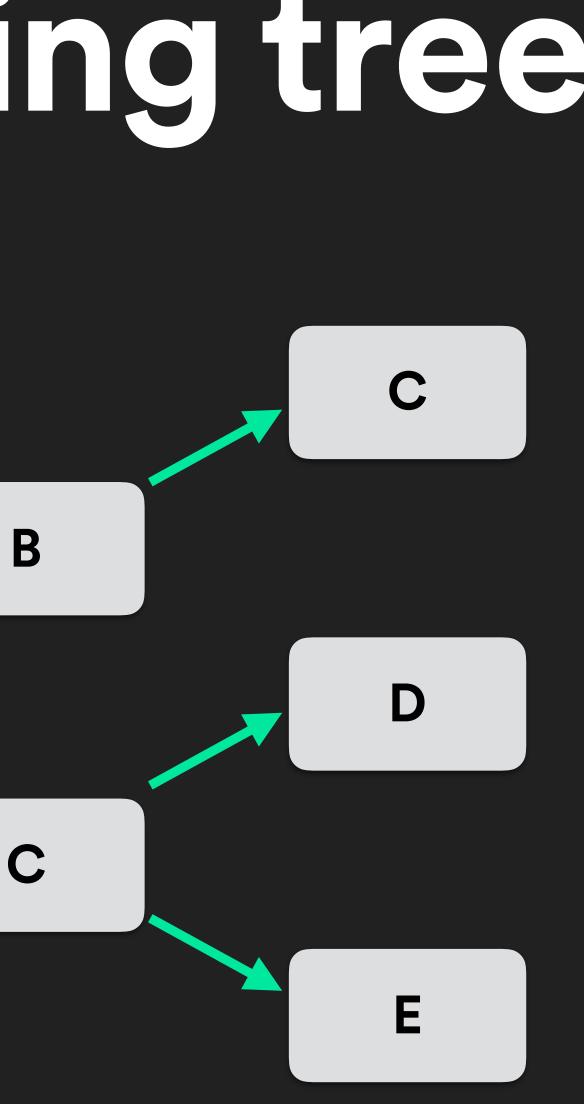

# keep in mind

### • What do I want to know?

# keep in mind

• What do I want to know? • How much can l instrument?

# keep in mind

- What do I want to know?
- How much can l instrument?
- How much do I want to know?
- v? nent?

### • Trigger PoV

Trigger PoV
Head-based sampling

- Trigger PoV
- Head-based sampling
- Flow graphs

# Diagnosing

• Batch requests?

- Batch requests?
- Any parallelization opportunities?

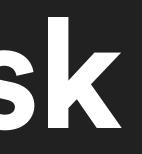

- Batch requests?
- Any parallelization opportunities?
- Useful to add/fix caching?

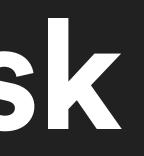

- Batch requests?
- Any parallelization opportunities?
- Useful to add/fix caching?
- Frontend resource loading?

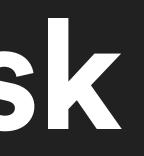

- Batch requests?
- Any parallelization opportunities?
- Useful to add/fix caching?
- Frontend resource loading?
- Chunked or JIT responses?

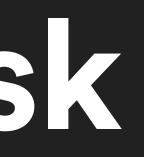

# Systems & Services

# OpenTracing

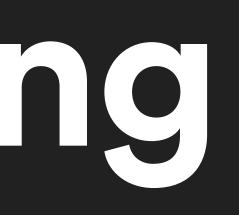

# self-hosted

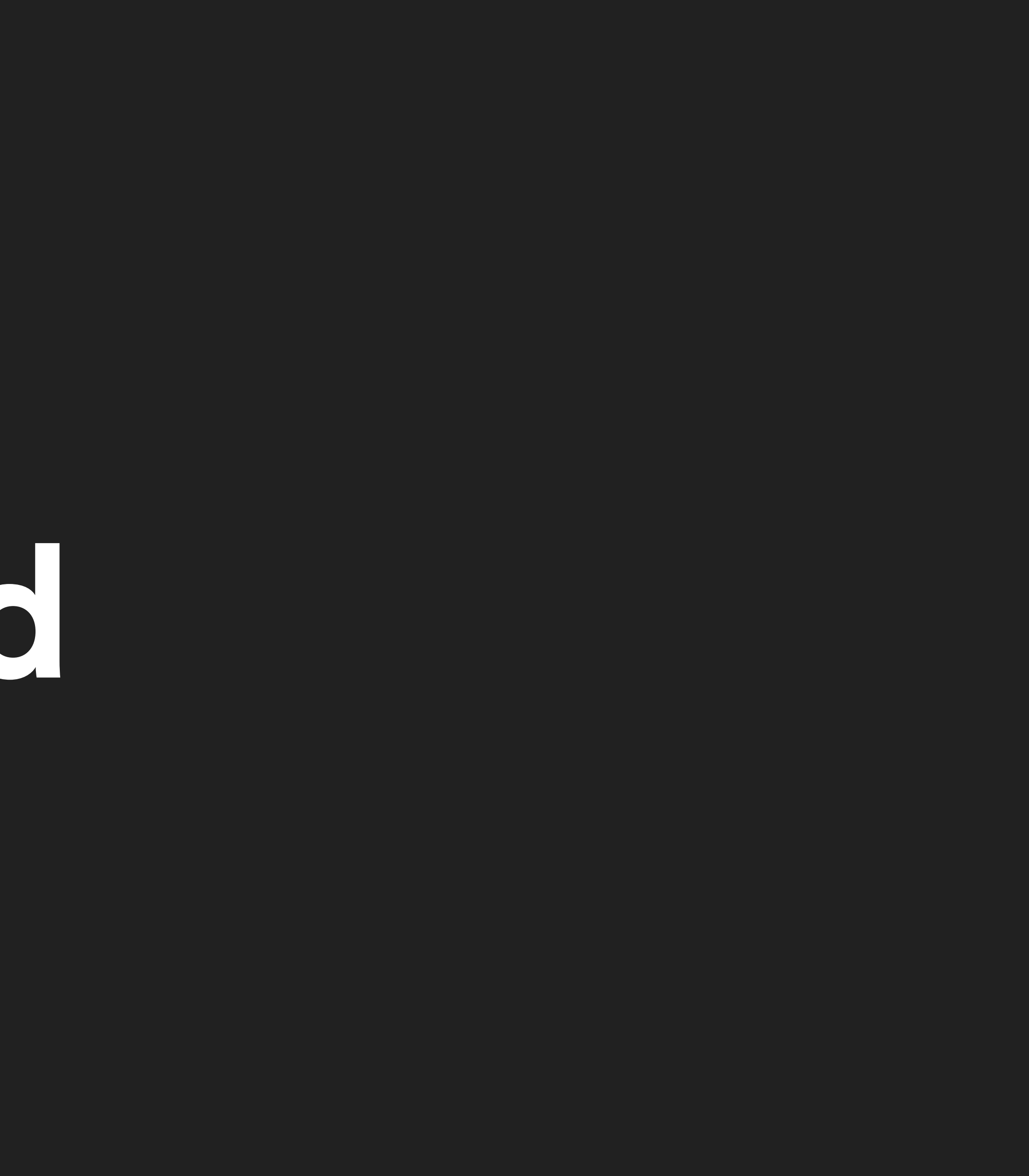

## Zipkin (Twitter)

### Out-of-band reporting to remote collector

 Out-of-band reporting to remote collector • Report via HTTP, Kafka, and Scribe

- Out-of-band reporting to remote collector
- Report via HTTP, Kafka, and Scribe
- Python libs only support propagation via HTTP

## to remote collector , and Scribe t propagation via HTTP

- Out-of-band reporting to remote collector
- Report via HTTP, Kafka, and Scribe
- Python libs only support propagation via HTTP
- Limited web UI

## to remote collector , and Scribe t propagation via HTTP

```
def http transport(span data):
    requests.post(
        "http://zipkinserver:9411/api/v1/spans",
        data=span data,
        headers={"Content-type": "application/x-thrift"})
@app.route("/")
def index():
    with zipkin span(service name="myawesomeapp",
                     span name="index",
                     # need to write own transport func
                     transport handler=http transport,
                     port=app port,
                     # 0-100 percent
                     sample rate=100):
```

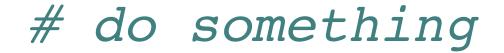

### Local daemon to collect & report

 Local daemon to collect & report Storage support for only Cassandra

- Local daemon to collect & report
- Storage support for only Cassandra
- Lacking in documentation

t & report y Cassandra ion

- Local daemon to collect & report
- Storage support for only Cassandra
- Lacking in documentation
- Cringe-worthy client library

t & report y Cassandra ion

#### import opentracing as ot

config = Config(...) tracer = config.initialize tracer()

#### @app.route("/") def index(): with ot.tracer.start span("ASpan") as span: span.log event("test message", payload={"life": 42})

with ot.tracer.start span("AChildSpan", child of=span) as cspan: span.log event("another test message")

#### # wat

time.sleep(2) # yield to IOLoop to flush the spans tracer.close() # flush any buffered spans

## honorable mentions

AppDash
LightStep (private beta)

## services

### No Python client libraries; no gRPC client support

Forward traces from Zipkin

# No Python client libraries; no gRPC client support

- No Python client libraries; no gRPC client support Forward traces from Zipkin
- Storage limitation of 30 days

### No first class Python support; Boto available

• No first class Python support; Boto available Configurable sampling, but not for Boto

- No first class Python support; Boto available
- Configurable sampling, but not for Boto
- Flow graphs with latency, response %, sample %

pport; Boto available but not for Boto cy, response %, sample %

## honorable mentions

Datadog
New Relic

## TL;DR

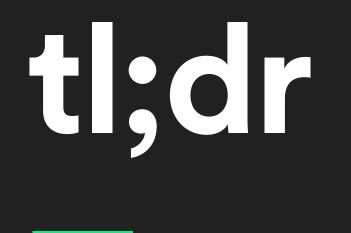

#### You need this

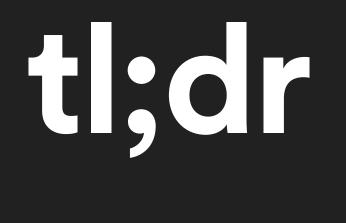

## You need this Docs are lacking

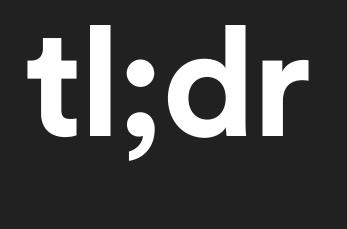

- You need this
- Docs are lacking
- Language support lacking

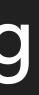

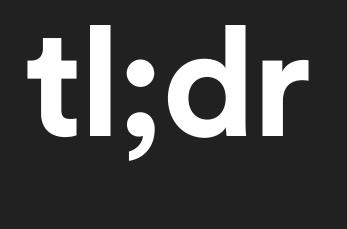

- You need this
- Docs are lacking
- Language support lacking
- One size fits all approaches

### g es

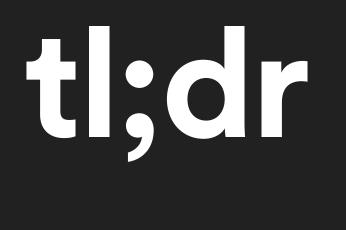

- You need this
- Docs are lacking
- Language support lacking
- One size fits all approaches
- But there's an open spec!

### g es

## Thanks!

### Sources & links: rogue.ly/tracing

Lynn Root | SRE | @roguelynn